# Cora OpsManager 3.5 Release Notes

Last Modified on 10/25/2022 8:25 am EDT

## 19 OCTOBER 2022

Welcome to Cora OpsManager Release Notes.

#### What's in the Release Notes?

- What's new in Cora OpsManager V3.5?
- Product enhancements
- Resolved issues
- Known issues

#### What's New in Cora OpsManager V3.5?

Cora OpsManager V3.5 release supports Cora SeQuence V9.8.4 and introduces bug fixes that improve product functionality.

Download the release package, and read the installation instructions [here](https://genpactonline.sharepoint.com/:f:/r/sites/Ops_Center/Ops%20Manager%20Shared/Ops%20Manager%20Versions/3.5.0).

#### Product Enhancements

Cora OpsManager is now compatible with Cora SeQuence V9.8.4, and supports all major features. For details on the supported features, see Release Notes for [V9.8](http://knowledgecenter.gcora.genpact.com/help/corasequence-98-release-notes), [V9.8.1](http://knowledgecenter.gcora.genpact.com/help/corasequence-981-release-notes), [V9.8.2,](http://knowledgecenter.gcora.genpact.com/help/corasequence-982-release-notes) [V9.8.3](http://knowledgecenter.gcora.genpact.com/help/corasequence-983-release-notes).

#### **IMPORTANT**

Make sure that you upgrade to Cora SeQuence 9.8.3 before upgrading to V9.8.4.

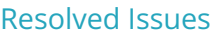

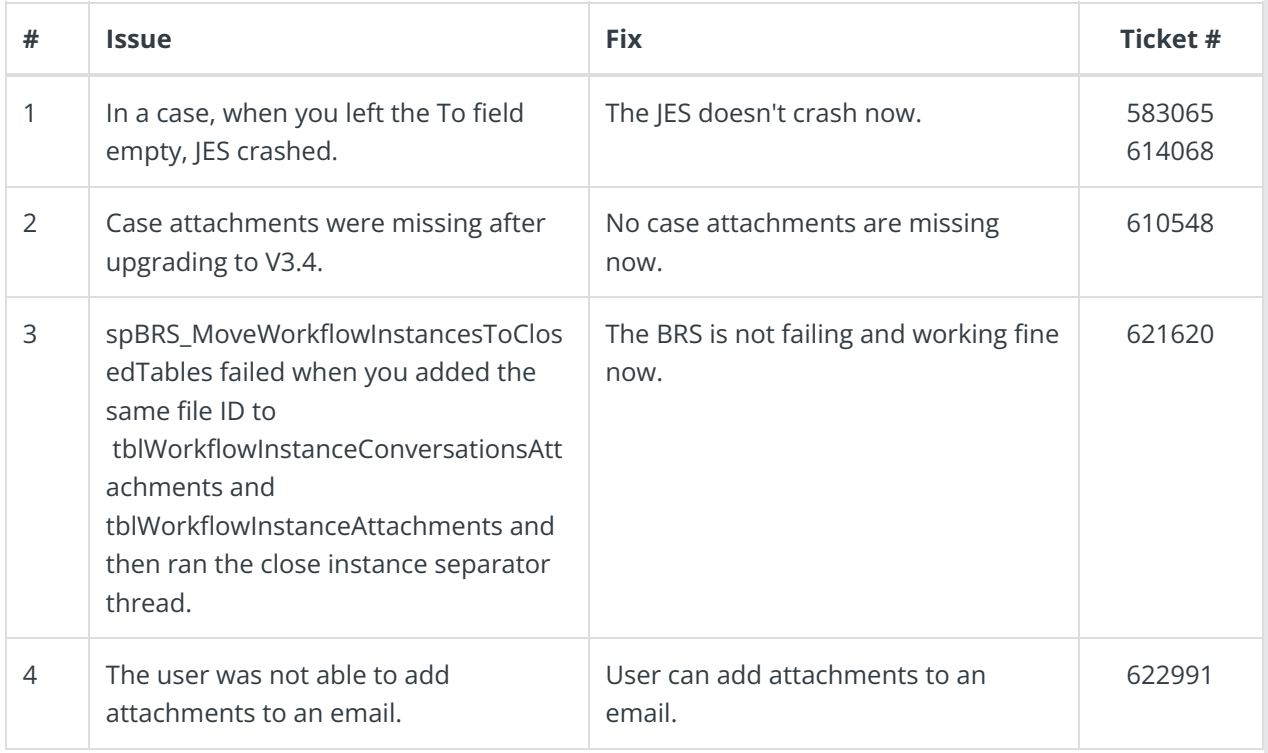

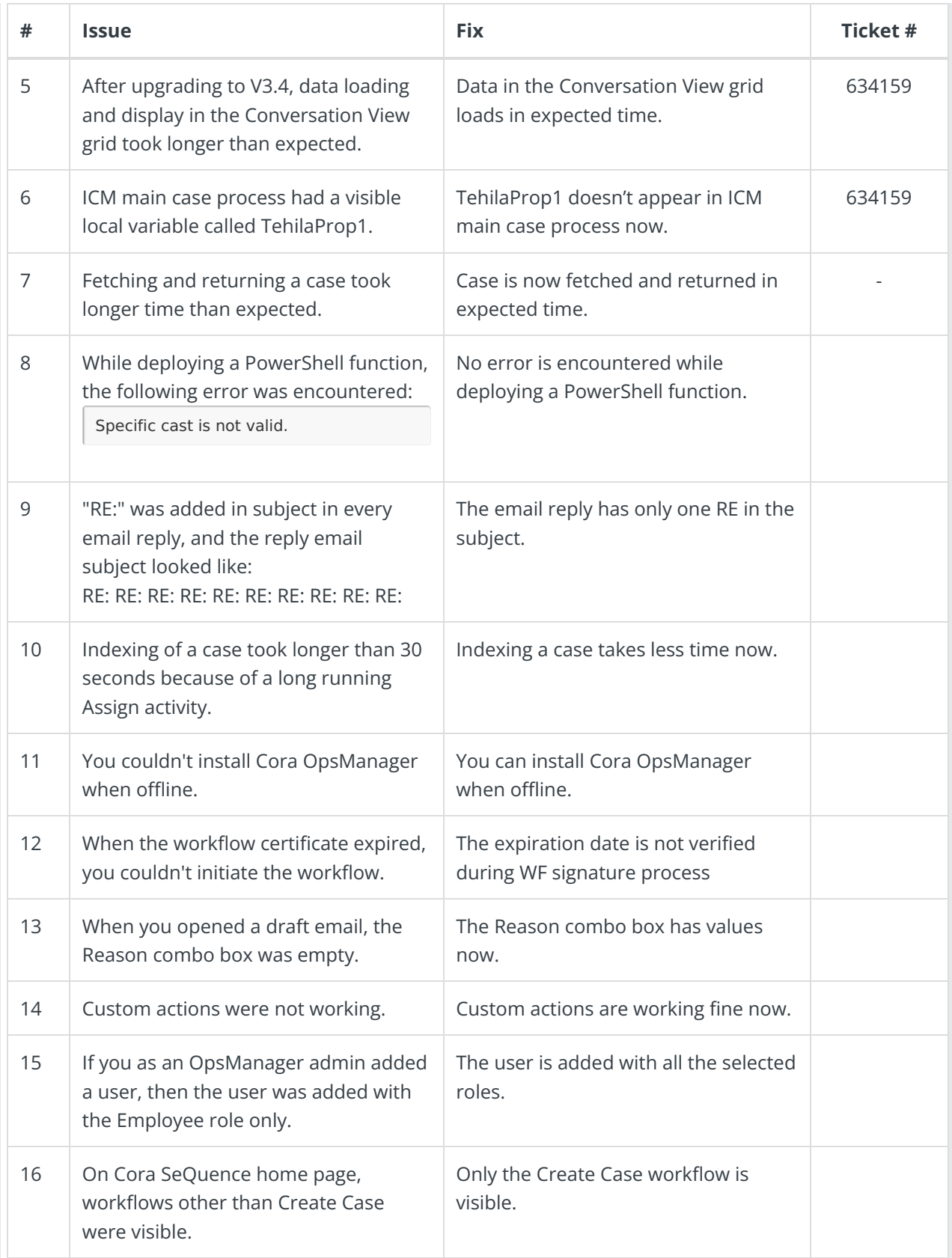

### Known Issues

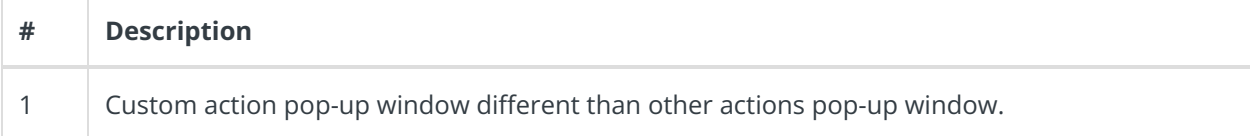

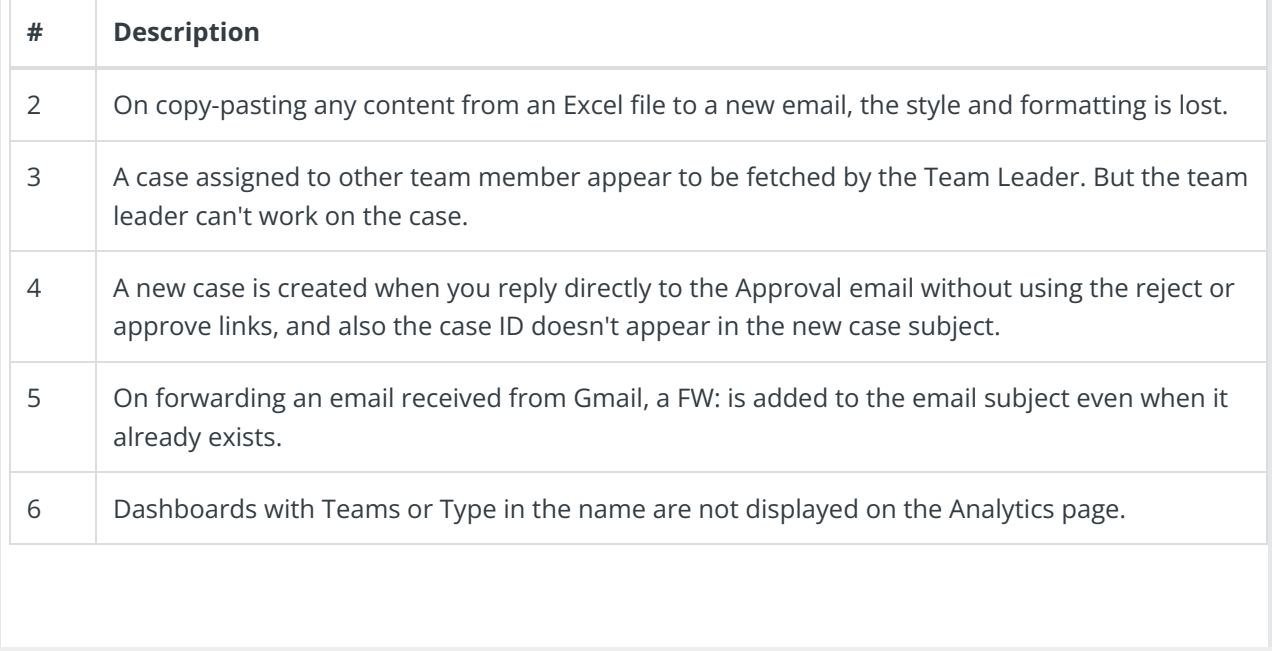